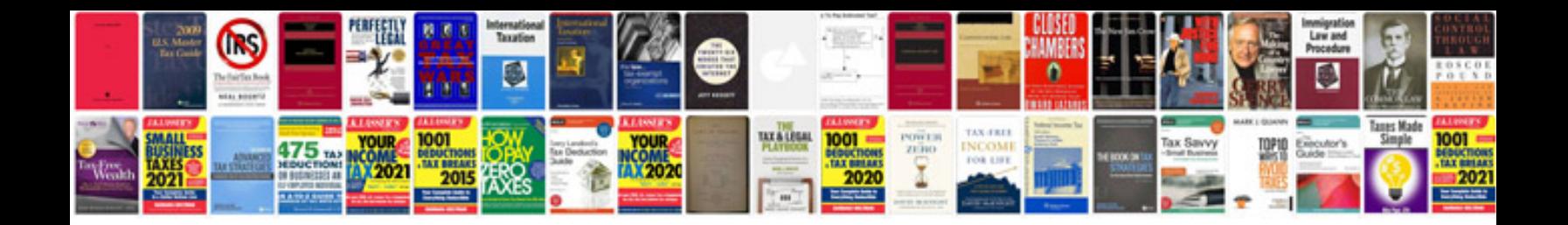

Cms 1450 form

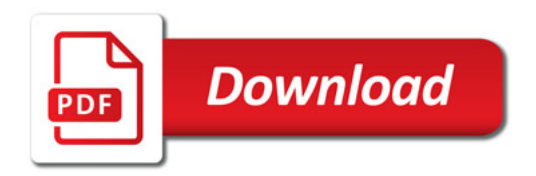

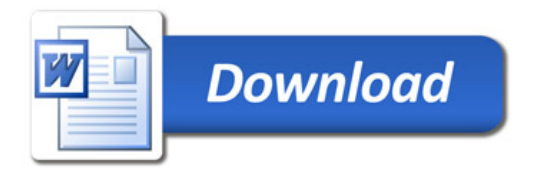